## **Secure Copy Crack License Code & Keygen Download PC/Windows [March-2022]**

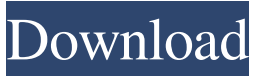

**Secure Copy [32|64bit]**

Secure Copy Crack Free Download is a software application that provides users with simple means of automating data duplication jobs, by creating tasks and scheduling them. Easy-to-use environment The installation process does not pose any issues, while the interface you come across is quite wellorganized. To be more precise, it is comprised of a menu bar, a navigation panel, a few buttons and a pane in which to display all selected information. In addition to that, you should know that it encompasses comprehensive Help documentation, thus making sure that all types of users can easily learn how to handle Secure Copy. Create or import jobs, and tweak copying parameters This program enables you to create multiple tasks, and lets you view them along with their enabled options in a navigation panel, in a folder structure. In addition to that, you should know it is possible to import jobs from CSV files, test and delete tasks with just a click of the button. You can choose the

source and target folders with ease, create several inclusion or exclusion filters pertaining to size, data and name, as well as adjust some synchronization settings. For example, you can copy only changes source files to target, sync target contents with source by purging orphaned items on the target, clear archive bit on source after copying, reset last accessed date on source files and always copy permissions (even on skipped files). Compress target files, set up email notifications and generate reports Copied files can be verified, the thread and batch count can be customized, while you can set up the utility to retry copying on locked files, migrate local groups/users or file shares to destination server, compress target items and map file or directory paths. It is possible to send e-mail notifications to multiple addresses when a job is completed, with a custom subject line. You are required to input host name, SMTP port, username, password and sender mail, while you can send a test message with just a click of the button. Last but not least, you can easily generate several reports (e.g. summary, skipped files, local groups and users, verbose etc.), view logs in the main window, as well as details such as job speed and total data processed. Performance and conclusion This tool might put a strain on the computer's performance from time to time, depending on the process under way and the number of items being processed. All tasks are

## completed in a timely manner. All things considered, Secure Copy is a pretty efficient

**Secure Copy Free**

A keyboard macro (macro) is a program that you can use to automate a series of mouse clicks, keystrokes, and other activities. KEYMACRO is a multi-platform application. (Dos, windows, Unix) KEYMACRO has no relation to the regular keyboard macros programs like AutoHotkey Dos/windows? Keyboard macros can be created on windows and are very much like the AutoHotkey (macro) programs on Windows. Macro files are very similar to key/hotkey files. Most standard keyboard programs have their own built-in hotkeys or macros. KEYMACRO also uses AutoHotkey (macro) hotkeys. To create/edit hotkeys/macros in KEYMACRO, you will need to know how to create or edit hotkeys in AutoHotkey. The hotkeys are stored in separate file format than the key macro files. These files can be edited with the standard text editors like notepad or visual studio. You can import/edit hotkeys in your existing autohotkey program by exporting them as text files. There is also a command line option in the KEYMACRO program that allows you to create macros without using a text editor. Keyboard macros allow you to run a set of operations by keystrokes instead of mouse clicks. When a keyboard macro is

created in KEYMACRO, it is composed of the keystroke sequences that will perform the commands that you specify. The keyboard macro program is very flexible and allows you to easily create macros with no programming knowledge. This software will help you create keyboard macros to assist you in performing repetitive tasks such as typing a specific word or phrase. There are three different types of macros that can be created in KEYMACRO. They are Edit, Delete and Repeat. All three types of macros can be exported in text format to be used in other programs such as Autohotkey. Keyboard macros can be created in two different formats. The default is "macro" format which will work with most applications. The other is "hotkey" format. Hotkey macros are like shortcut keystrokes (or combinations of keystrokes) to execute functions or perform tasks. Hotkeys allow you to create keyboard macros without the use of a text editor. Creating Hotkey macros is easy and is performed by right clicking on the "Hotkeys" or "Macros" tab and selecting the " 77a5ca646e

Readers should check out the Online Copy Utility ( as it is more powerful than Secure Copy. But for its price (\$39.99 /  $\in$ 27.99) it is a great bargain. Finishing a project is a stressful time. I wonder if anyone else feels this way. I try to work well, but my brain can't seem to switch off. I end up making mistakes, and spending time correcting them. Especially during the testing phase, when I'm finally sure I'm done. One more test, one more typo... Despite the fact that I've been building and testing this project for a while, there are still some minor flaws that need to be corrected. Any suggestions on what I could do to relax? I'd been wanting to have my own "release day" event. I've always felt that it's important to celebrate your achievements. I've been talking about it with my partner and we've finally come up with a perfect plan. I'd like to share it with you, and I'd love to get some feedback. Here are the details: Goal: We've been together for a year, and I've started a project that I've been working on for a while. I'm so proud of it, and I've been working for weeks to polish it. I just need to finalize it, and I can finally see the light at the end of the tunnel. We've finally taken the big step of buying a home together, and I'm excited. It's been a while, and it's finally happening. It's my "life changing" moment, and I'm excited to share

it with everyone. But we've also got other projects that are taking up our time, and I've been feeling guilty about this. We're expecting our first child in the next few months, so I've been feeling really stressed. I want to celebrate, but I'm worried I'll ruin it for the baby, and that my partner will have to put up with me working too hard. I know I have to finish the project, but I want to celebrate too. It's my "life changing" moment, and I want to share it with all of you. So my plan is to open a chat room, with several servers. I'll be broadcasting the live event for your enjoyment. You'll be able to comment, cheer and offer suggestions. Your comments will be displayed on a progress

**What's New In Secure Copy?**

– Supports every type of data to be copied – Compresses copied files – Extracts files and directories – Maintains user-defined filter settings – Has intuitive user-friendly interface – Has Help documentation – Compatible with both Windows and Linux – Can synchronize or exclude data with folder size, time and name – Performs data copy operations like sync, backup, restore and migrate – Supports SMTP for sending emails with a custom subject – Can compress copied files – Has easy-to-use interface 1. Secure Copy 1. Secure Copy 1. The installer will tell you where the application was uninstalled 1. The installer will tell you where the application was uninstalled 1. The installer will tell you where the application was uninstalled 1. The installer will tell you where the application was uninstalled Secure Copy 2. Secure Copy 2. Secure Copy 2. Secure Copy Secure Copy 3. Secure Copy 3. Secure Copy 3. Secure Copy Secure Copy 4. Secure Copy 4. Secure Copy 4. Secure Copy Secure Copy 5. Secure Copy 5. Secure Copy 5. Secure Copy Secure Copy 6. Secure Copy 6. Secure Copy 6. Secure Copy Secure Copy 7. Secure Copy 7. Secure Copy 7. Secure Copy Secure Copy 8. Secure Copy 8. Secure Copy 8. Secure Copy Secure Copy 9. Secure Copy 9. Secure Copy 9. Secure Copy Secure Copy 10. Secure Copy 10. Secure Copy 10. Secure Copy Secure Copy 11. Secure Copy 11. Secure Copy 11. Secure Copy Secure Copy 12. Secure Copy 12. Secure Copy 12. Secure Copy Secure Copy 13. Secure Copy 13. Secure Copy 13. Secure Copy Secure Copy 14. Secure Copy 14. Secure Copy 14. Secure Copy Secure

## **System Requirements For Secure Copy:**

• Windows 7, 8.1 and 10 • 3 GHz CPU • 4 GB RAM • Graphics card of at least 1 GB of RAM • 80 MB HDD We've got to say, vobSub is pretty darn impressive. It's a standalone app that lets you download and play back all of the video files in the folder (in subfolders) you chose. It works for music, movies and more. No need to install media player software on your computer. Pros

## Related links:

[https://www.netcolf.it/wp](https://www.netcolf.it/wp-content/uploads/2022/06/3herosoft_iPhone_to_Computer_Transfer.pdf)[content/uploads/2022/06/3herosoft\\_iPhone\\_to\\_Computer\\_Transfer.pdf](https://www.netcolf.it/wp-content/uploads/2022/06/3herosoft_iPhone_to_Computer_Transfer.pdf) [http://www.flexcompany.com.br/flexbook/upload/files/2022/06/BaCalpobrIrQdVn5Hy](http://www.flexcompany.com.br/flexbook/upload/files/2022/06/BaCalpobrIrQdVn5Hy9A_06_2ea8ce873e4d49beba3b58557cf9ed91_file.pdf) [9A\\_06\\_2ea8ce873e4d49beba3b58557cf9ed91\\_file.pdf](http://www.flexcompany.com.br/flexbook/upload/files/2022/06/BaCalpobrIrQdVn5Hy9A_06_2ea8ce873e4d49beba3b58557cf9ed91_file.pdf) <https://voyance-telephone-avis.com/wp-content/uploads/2022/06/LunaView.pdf> [http://pensjonatewa.pl/search-kwic-concordance-21-370-crack-activation-free-win-mac](http://pensjonatewa.pl/search-kwic-concordance-21-370-crack-activation-free-win-mac-latest/)[latest/](http://pensjonatewa.pl/search-kwic-concordance-21-370-crack-activation-free-win-mac-latest/) <https://jgbrospaint.com/wp-content/uploads/2022/06/ziggtry.pdf> <https://www.petzracing.de/wp-content/uploads/2022/06/elmfaty.pdf> <https://cryptic-ocean-76745.herokuapp.com/ZipItFast.pdf> [https://peaici.fr/wp-content/uploads/2022/06/Extended\\_Clipboard.pdf](https://peaici.fr/wp-content/uploads/2022/06/Extended_Clipboard.pdf) <https://npcfmc.com/wp-content/uploads/2022/06/caybir.pdf> <https://www.mycoportal.org/portal/checklists/checklist.php?clid=1672>